## SAP ABAP table BBPS BW PD ITEM {Item Structure Procurement Document and Parent Number}

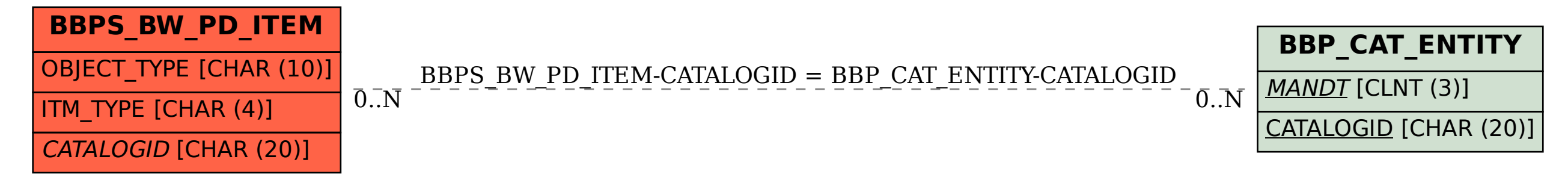